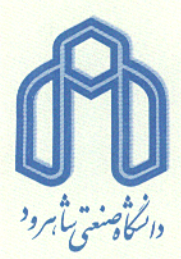

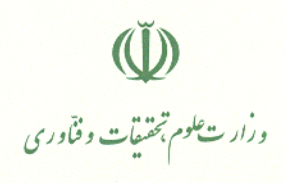

شمساره: ٢٠/ ٤١٣٤  $12.1/17/71$ تاريخ: 

## - معاونین محترم آموزشی و تحصیلات تکمیلی دانشگاهها

با سلام و احترام

به استحضار می رساند دانشگاه صنعتی شاهرود براساس آئین نامه پذیرش بدون آزمون استعدادهای درخشـان در دوره تحصیلی دکتری به شماره ۲۱/۶۷۲۷۲ مـورخ ۱۳۹۳/۴/۱۸ بـرای سـال تحصـیلی ۱۴۰۲-۱۴۰۱ نسـبت بـه پذیرش دانشجو در مقطع دکتری تخصصی، از میان داوطلبان واجد شرایط دانشگاه های دولتی اقدام نماید.

متقاضیان محترم می توانند جهت اطلاعات بیشتر، دریافت فرم های مربوطه و ثبت نام حداکثر تا تـاریخ ۲٬۲/۲۷ ۱۴۰۱ به پایگاه اینترنتی https://shahroodut.ac.ir/fa/sec/index.php?id=32 مراجعه کنند.

مستدعی است دستور فرمائید مراتب به نحو مقتضی به اطلاع دانشجویان و دانش آموختگان مقطـع کارشناسـی ارشد آن دانشگاه رسانده شود.

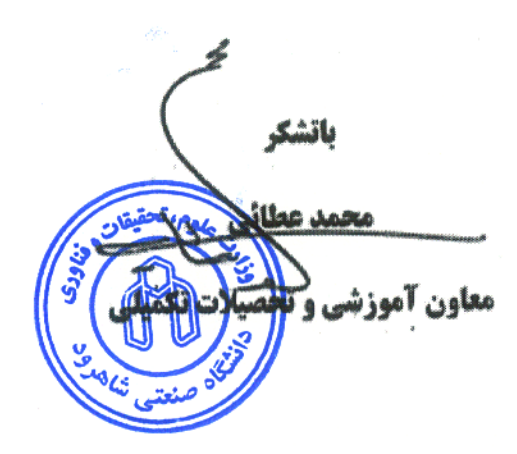

شاهـرود - بلـوار دانشگاه صندوق پستی ۳۱۶ کد پستی ۱۶۱۹۹۹۵۱۶۱  $T^*T^*Y - \xi - 9$  تلفن: ۹-٤ دورنكار ٣٣٣٤٤١٩ - كد ٢٧٣٠ Website: www.shahroodut.ac.ir E-mail:

university@shahroodut.ac.ir